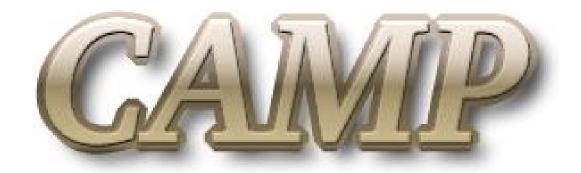

Center for Active Learning of Microelectronics and Photonics

# Java Applets as Learning Aids in Photonics

Pratibha Gopalam, A. N. Cartwright

**Electrical Engineering** 

State University of New York at Buffalo

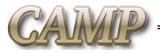

#### **Motivation**

- Introduce Java Applets as supplementary instructional material
  - Extend the power of Java and the Internet to educational tools
  - Present information in a more visually appealing manner
  - Create a dynamic and stimulating learning environment
  - Address various learning styles in students
- Develop a supporting software framework that
  - Provides guidelines for developing ideal instructional tools
  - Follows good software design and development practices
  - Captures the experience of instructors and software developers
  - Helps instructors to effortlessly develop educational applications(Applets)

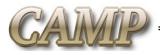

## **Teaching and Learning Styles**

- To address various learning styles, instruction should
  - Introduce new concepts by building on fundamental principles
  - Help visualization of complex systems
  - Facilitate context based learning with demonstrations of real life scenarios
  - Encourage experimentation
  - Call for understanding information in a global context

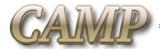

## **Teaching and Learning Styles**

| Preferred Learning Style |               | Corresponding Teaching Style |                       |
|--------------------------|---------------|------------------------------|-----------------------|
| Sensory<br>Intuitive     | Perception    | Concrete<br>Abstract         | Content               |
| Visual<br>Auditory       | Input         | Visual<br>Verbal             | Presentation          |
| Inductive Deductive      | Organization  | Inductive<br>Deductive       | Organization          |
| Active<br>Reflective     | Processing    | Active<br>Passive            | Student Participation |
| Sequential Global        | Understanding | Sequential<br>Global         | Perspective           |

Dimensions of Learning and Teaching Styles (Felder and Silverman (1988)).

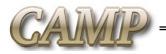

## **Educational Java Applets and Learning Styles**

## Educational Java Applets

- Provide user configurable and data probing tools to help inductive style of learning
- Promote global understanding of large-scale systems using context based case studies
- Explain complex systems using vivid simulation schematics to favor visual learners

#### **Bar Code Scanner**

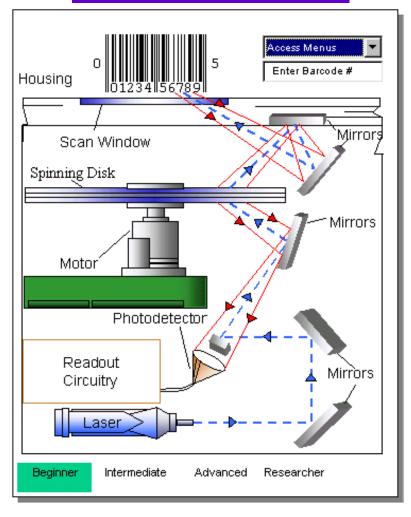

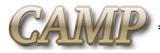

## **Educational Java Applets and Learning Styles**

#### **Gain Mechanism (Rate Equations)**

- Educational Java Applets
  - Provide helpful demonstrations of theoretical concepts
  - –Provide virtual experimentation
  - Provide graphical interfaces to allow active learners to dynamically change the behavior of the system

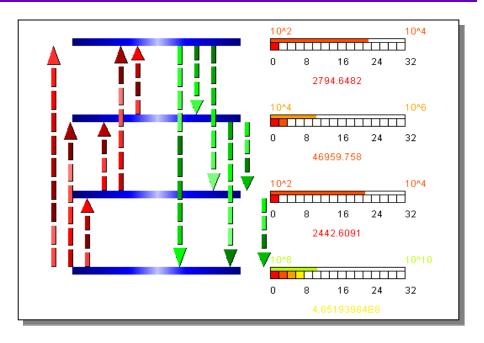

Applets when used in conjunction with traditional lectures help approach an ideal teaching style

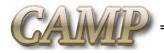

## **Examples of User Configurable Design Applets**

#### **Optical Design System**

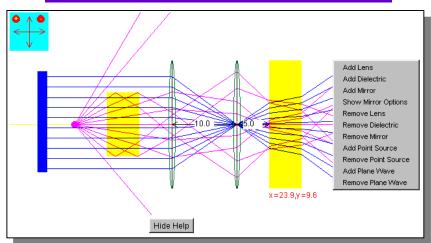

- Optical components
  - Graphically represented.
  - Menus used to dynamically change parameter values
  - HTML tags used to statically design systems
- Students are allowed to experiment with various configurations of lenses, mirrors polarizers and sources

#### **Polarization Applet**

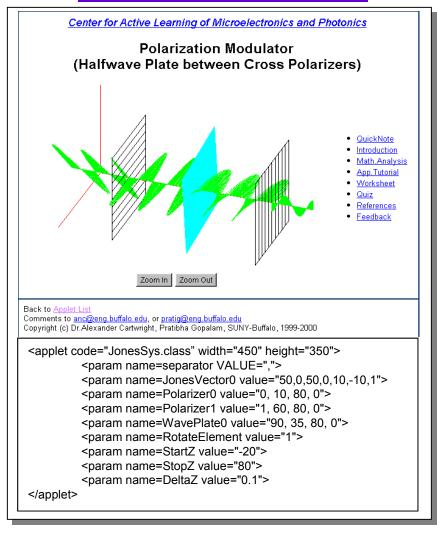

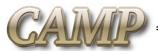

## **OOD**: Design Patterns and Frameworks

- Essence of true Object Oriented Software
  - Simplicity, Modularity, Reusability, Extensibility
- OO languages provide implementation support
- Design Patterns Provide:
  - Insights required for making reusable software
  - Experiences required for Robust and Scaleable solutions
- Frameworks
  - Collection of domain specific design solutions
  - OO reuse technique serving as the skeleton of an application
  - Reusable "semi-complete" application with built-in flexibility to transform itself into custom applications
  - Help in rapid, minimal effort, development of similar applications

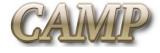

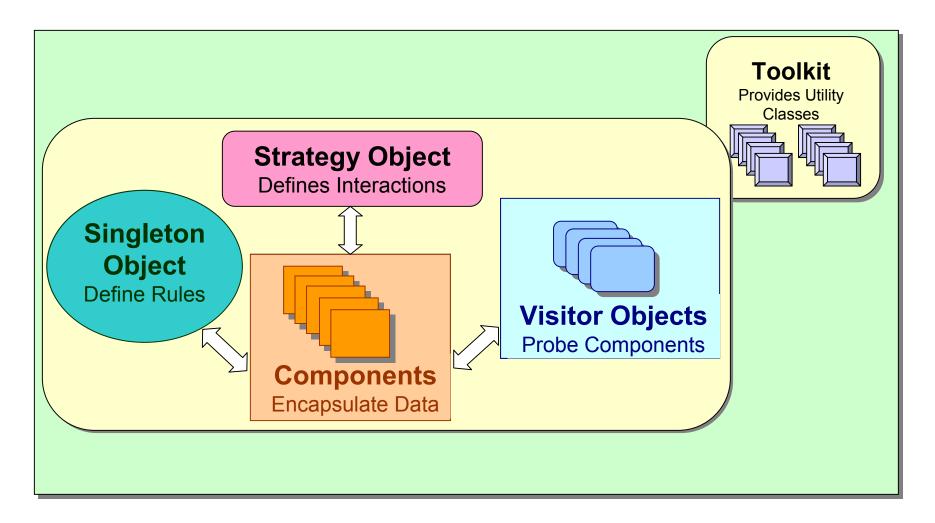

#### **Six Key Elements of the Framework**

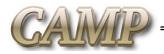

## **Example Implementation of the Framework**

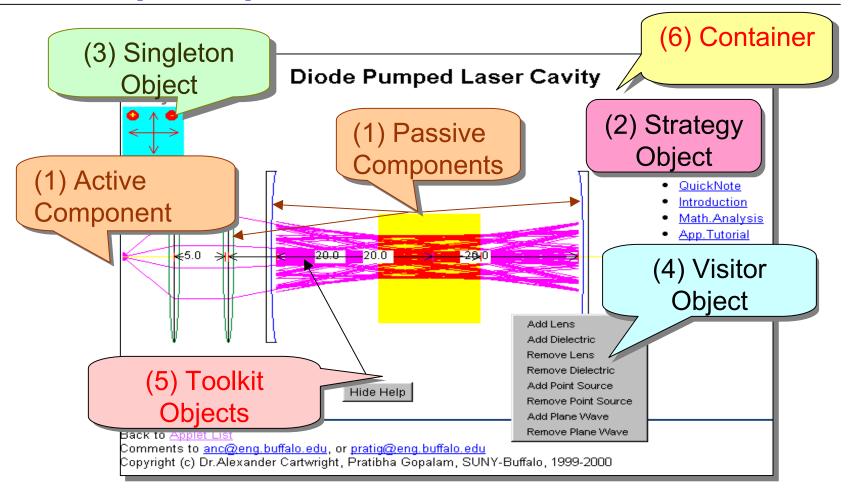

This Applet demonstrates a diode pumped laser system using ray tracing.

Examples of the various elements of the framework are labeled

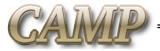

### Components

- Encapsulate Data
- Either Active or Passive
- Typically have a graphical interface
- Developers: Undergraduate students

#### Strategy Objects

- Define governing principles for component-to-component interaction
- Handle computational algorithms
- Developers: Experienced programmers

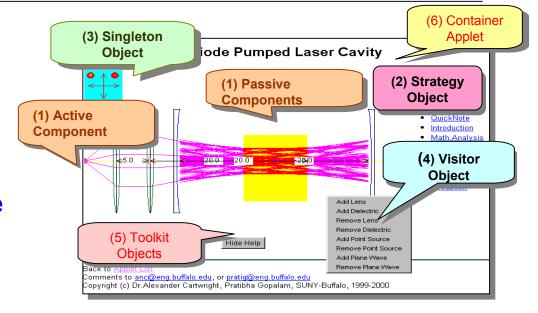

### Singleton Objects

- Define rules(units) for uniformity
- Provide global access to rule information
- Developers: Experienced programmers

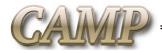

## Visitor Objects

Probe and change the status of components

Allow dynamic run-time configuration

–Employ graphical user interface objects

–Developers: Experienced programmers

#### Toolkit

- Comprised of utility classes
- Evolve over time with new additions from users
- –Developers : Depends on complexity

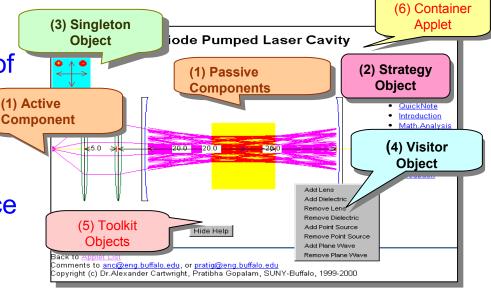

#### Container

- Placeholder for interdependent elements
- Makes constituent elements aware of each other
- Designer : Domain expert

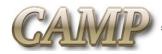

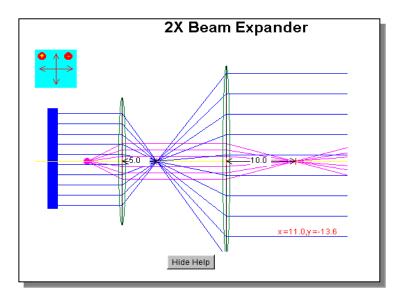

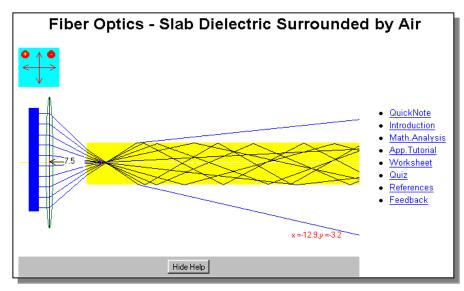

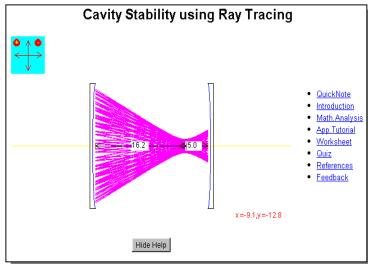

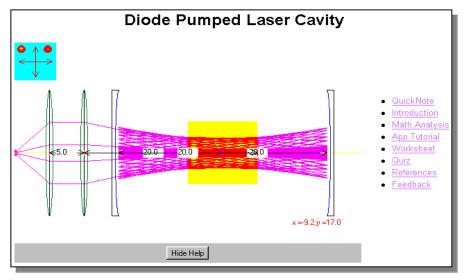

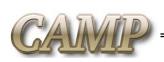

Camp website: www.ee.eng.buffalo.edu/~camp

#### **Conclusions and Future Work**

- Develop a generic, portable, set of objects for the proposed framework for use by other educators
- Standardize the development of user configurable virtual laboratory environments to serve as supplementary educational resources for various science and engineering subjects
- Adopt the software component technology using JavaBeans<sup>™</sup> to further enhance the developed framework
- Supported by National Science Foundation Grant #9950794 (PI's: Chu R. Wie & A. N. Cartwright) and NSF CAREER Award #9733720 (A. N. Cartwright)

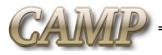